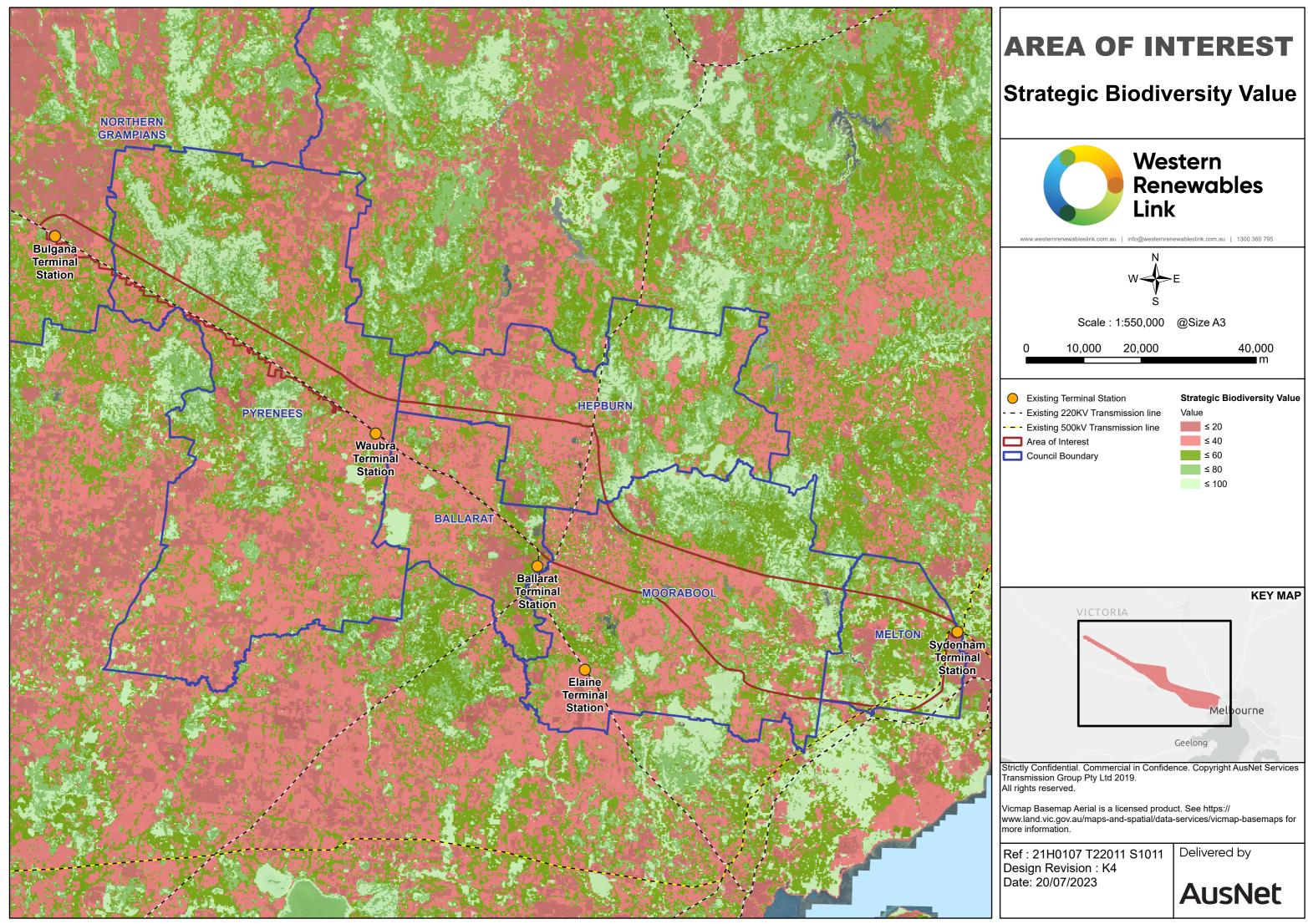

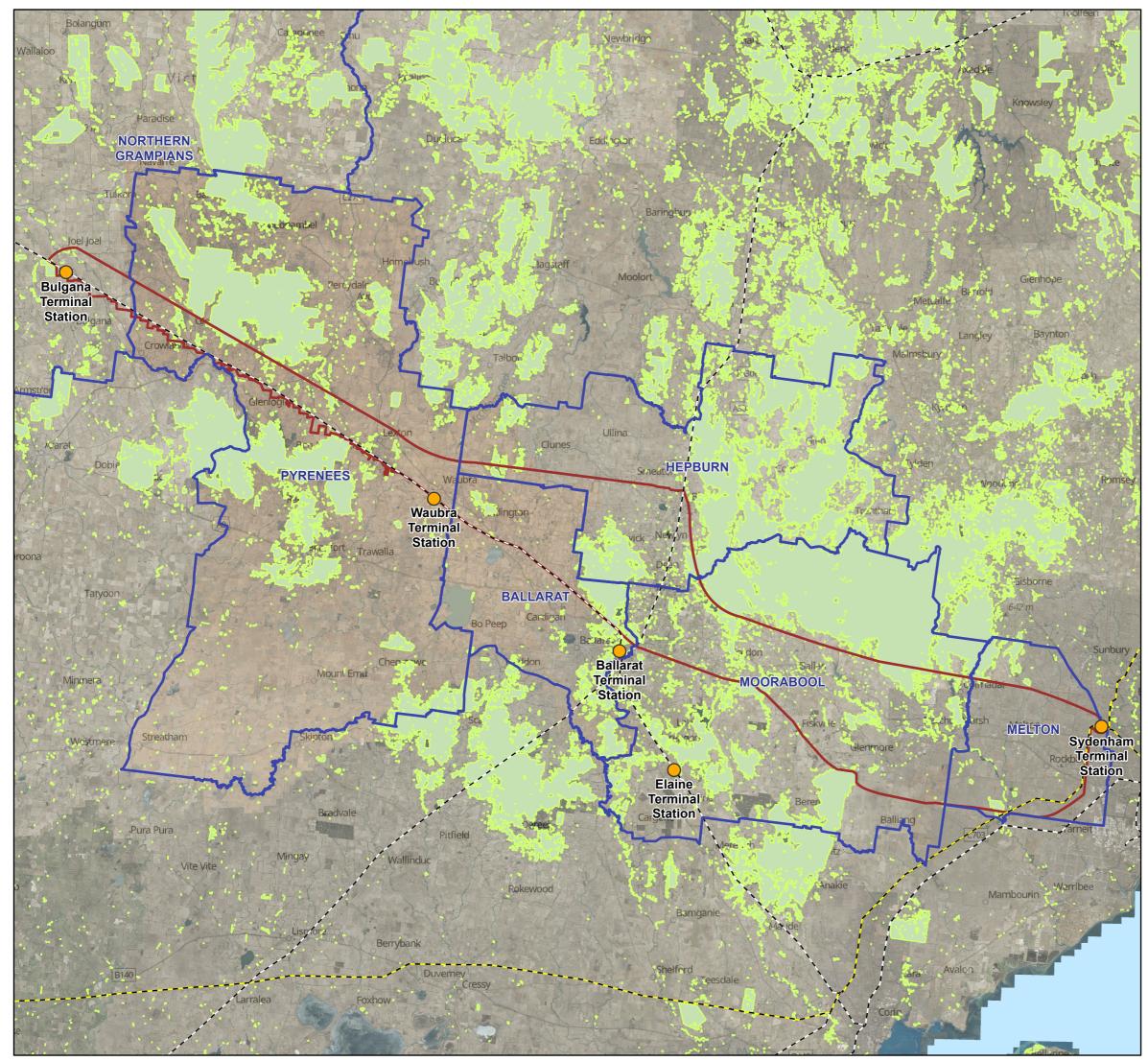

| AREA OF INTEREST                                                                                                    |              |
|----------------------------------------------------------------------------------------------------|--------------|
| Tree Cover                                                                                                    |              |
| Western<br>Renewables<br>Link                                                                                                    |              |
| W<br>Scale : 1:550,000 @Size A3                                                                                                    |              |
| 0 10,000 20,000                                                                                                    | 40,000<br>m  |
| <ul> <li>Existing Terminal Station</li> <li> Existing 220KV Transmission line</li> <li>Existing 500kV Transmission line</li> <li>Tree Cover</li> <li>Area of Interest</li> <li>Council Boundary</li> </ul> |              |
| KEY MAP<br>VICTORIA<br>VICTORIA<br>Geelong<br>Strictly Confidential. Commercial in Confidence. Copyright AusNet Services<br>Transmission Group Pty Ltd 2019.<br>All rights reserved.                       |              |
| All rights reserved.<br>Vicmap Basemap Aerial is a licensed product. See https://<br>www.land.vic.gov.au/maps-and-spatial/data-services/vicmap-basemaps for<br>more information.                           |              |
| Ref : 21H0107 T22011 S1011<br>Design Revision : K4<br>Date: 20/07/2023                                                                                                    | Delivered by |